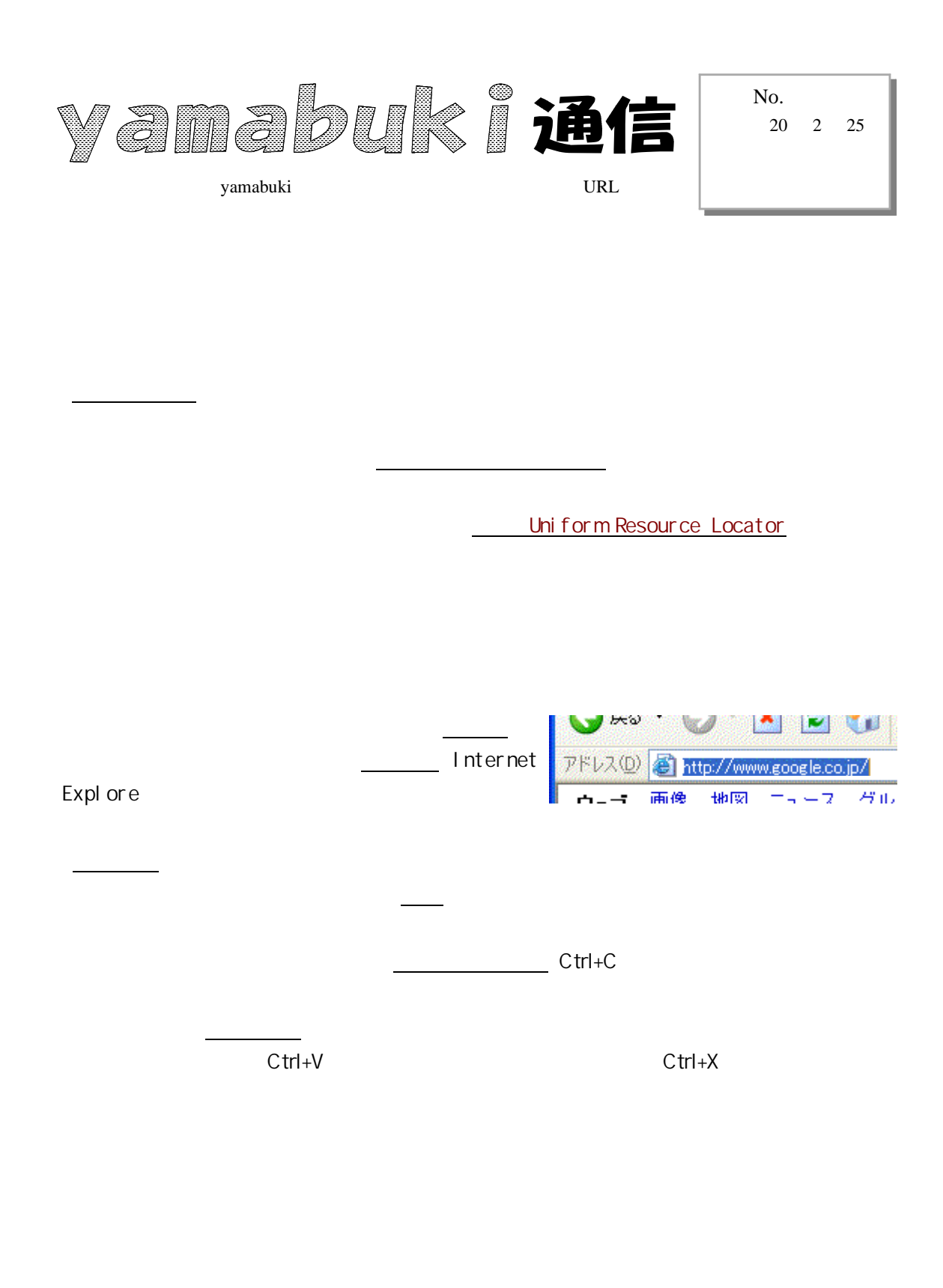

mmmmmmm

http://yamabuki.yokochou.com